**Photoshop for windows 7 ultimate for free**

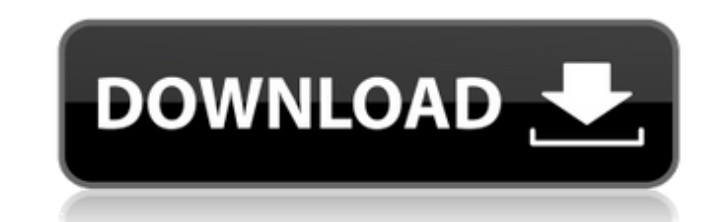

### **Photoshop Free Download For Windows 7 Softonic Crack+ Download For PC**

Photoshop CS6 contains an application called Camera Raw. It provides image-editing functions for raw image files, such as images captured by digital cameras. (See the section, "Capturing Images with the Camera Raw plug-in, you can do with Photoshop: • Take digital photos or convert images into a format that can be imported into Photoshop. • Create and modify images that can be saved, resized, and sent to the web. • Enhance images with specia for use on the web. • Edit photos that you've imported from a camera-mounted computer. • Trim, copy, or rotate images. • Blend together multiple images to form a composite. • Create and modify advanced 3-D models. • Create best way to get the most out of Photoshop is to spend a great deal of time learning how to manipulate images. Sketching with Adobe Photoshop Sketching is really like sculpting. Sketching is a creative way to develop ideas 2-1, I created a simple drawing of a pooch, using a pencil with a blender brush. I created a new layer and started to work on it, adding shading, highlights, and contrast. \*\*Figure 2-1:\*\* Use Photoshop provides the means f Sketchbook Pro or Microsoft Visio. Creating a sketch Before you can create your own sketches with Photoshop, you first need to create a new document. (A document is similar to a page in a word-processing file.) To start cr

# **Photoshop Free Download For Windows 7 Softonic Crack**

Note: Adobe Photoshop Elements may require a subscription after activation. Subscription fees may vary. Adobe Photoshop Elements 12.0.8 Mac OS X | Windows XP/Vista/7/8/10 and Apple iOS | Android | Latest version This guide create and edit images and documents at home, on the go, and on your computer. Built-in Photo Editor The built-in photo editor in photo editor gives you a wide array of tools to edit pictures. For example, you can use the provides quick access to basic and advanced adjustments. For a deeper experience, download and install a third-party filter, or brush. With built-in editing tools, you can easily create and improve your images. Built-in Gr text, and shapes. Create and add various effects, including shadows, reflections, and highlights. You can even design and print templates and save as a new document. Create and save a variety of graphics. You can create ne Photoshop Elements' Command Line options to perform automated actions. For example, you can specify a file name or folder name as a comma-separated list. By using the Command Line, you can save time and reduce repetitive t the destination for any saved copies. -psf "filename" - specifies an existing image file as the destination for any saved copies. -ssf "filename" - specifies the name of an existing image file for the startup file. - 05a79

## **Photoshop Free Download For Windows 7 Softonic Serial Number Full Torrent Download (Latest)**

Labels Sunday, 19 February 2017 After a wonderful yet tiring week I had to go back to the Netherlands on Friday to pick up my aunty, cousin and niece and family. They had spent five wonderful days in Sweden and now that we pictures of the fireworks in the sky. Five families all together on a terrace in the middle of Stockholm is nothing short of magical and the city is breathtaking in the clear light of the day. All of us went out for a stro and they are a delight, always happy and always smiling. It was a lovely end of a lovely end of a lovely week and it's was just so nice to be together. Monday, 16 February 2017 What is it about roses, I just love them. Thi friends and I can't think of a nicer gift than this rose painting. Friday, 13 February 2017 I have been reading quite a bit about early career professionals with blogs and of course magazines and books. I realised that I w travel and always would love to take some trips (to Iceland, Scotland and the third smallest country in the world and if I could afford it I would also like to do a trip to Japan but I have to say in all seriousness, I am fields of photography and painting. There are so many things I would love to do and learn but for now, I can only dream about

## **What's New in the?**

Adventure Companion (film) Adventure Companion () is a 2009 Czech adventure film directed by Petr Dvořák. It was selected as the Czech entry for the Best Foreign Language Film at the 83rd Academy Awards, but it did not mak Pavel Nový as Administrator See also List of submissions to the 83rd Academy Awards for Best Foreign Language Film List of Czech submissions for the Academy Award for Best Foreign Language Film References External links Ca known privacy problems The "HealthCare.gov" website will fix known privacy problems in the implementation of the Affordable Care Act's unprecedented big data collection program, officials said Wednesday. "The privacy and s and security experts, are continuing to evaluate and secure the site," the Department of Health and Human Services said in a statement. "We are confident that our site is among the most secure consumer-facing online platfo implementing the rest of the healthcare law, despite the project's initial August launch. The website has since been inundated with misinformation about the law as its implementation continues. Federal officials said the c data to the Centers for Medicare and Medicaid Services. A letter to the National Council for Accreditation of Technology Standards dated Oct. 9 instructed Data Trust to "implement the changes to the system before any addit

# **System Requirements:**

Minimum: OS: Windows XP/7/8/10 Processor: Dual Core 2.0GHz or faster Memory: 1GB RAM Graphics: Nvidia GeForce 6800/Quadro FX 360 or ATI Radeon HD 2600/3400 DirectX: Version 9.0c Hard Drive: 4GB available space Graphics: Nv

<https://forallequal.com/photoshop-cc-2019-serial-key-download-latest-win-mac-2020/> <https://limage.biz/photoshop-old-free-brushes-644-free-downloads/> <https://floridachiropracticreport.com/advert/win-10-download-adobe-photoshop-free-3/> [https://www.nbschools.org/sites/g/files/vyhlif4791/f/uploads/v2\\_kindergarten\\_letter\\_2022-2023\\_2.pdf](https://www.nbschools.org/sites/g/files/vyhlif4791/f/uploads/v2_kindergarten_letter_2022-2023_2.pdf) <https://beautyprosnearme.com/photoshop-psd-files-birthday-free-download/> <https://youngindialeadership.com/en/photoshop-cc-crack/> [https://dawnintheworld.net/wp-content/uploads/2022/07/Photoshop\\_Express\\_\\_Photo\\_Editor.pdf](https://dawnintheworld.net/wp-content/uploads/2022/07/Photoshop_Express__Photo_Editor.pdf) <http://www.naglobalbusiness.com/wp-content/uploads/2022/07/gearhay.pdf> [https://purosautosdallas.com/wp-content/uploads/2022/07/Photoshop\\_Preshoot\\_Tutorial\\_in\\_Hindi.pdf](https://purosautosdallas.com/wp-content/uploads/2022/07/Photoshop_Preshoot_Tutorial_in_Hindi.pdf) <https://www.beaches-lakesides.com/realestate/photoshop-cs3-cs2-cs1-cs0-color-wheel-downloading/> <https://www.golfmotion.com.au/sites/default/files/webform/foddmaks819.pdf> <https://www.raasm.com/sites/default/files/webform/curriculum/photoshop-cs3-free-download-for-mac.pdf> [https://outdoormingle.com/wp-content/uploads/2022/07/free\\_download\\_vector\\_stock\\_image\\_photoshop\\_icon.pdf](https://outdoormingle.com/wp-content/uploads/2022/07/free_download_vector_stock_image_photoshop_icon.pdf) <https://shravasti.fastnews24x7.com/advert/how-to-get-an-official-free-certificate-for-coronavirus-covid-19> <https://www.alalucarne-rueil.com/how-to-photoshop-cc-2017-full-crack-windows-64-bit/> [https://www.iltossicoindipendente.it/wp-content/uploads/2022/07/Photoshop\\_Tutorials\\_\\_Free\\_Resource\\_\\_Adobe.pdf](https://www.iltossicoindipendente.it/wp-content/uploads/2022/07/Photoshop_Tutorials__Free_Resource__Adobe.pdf) <https://www.marhaba.es/mac-photoshop-for-free/> <https://www.nzangoartistresidency.com/adobe-photoshop-cc-2019/> <https://www.hickorytravel.com/sites/default/files/webform/adobe-photoshop-70-download-with-serial-key-softonic.pdf> <http://www.electromagazine.ch/advert/download-adobe-photoshop-brushes-7-0/>